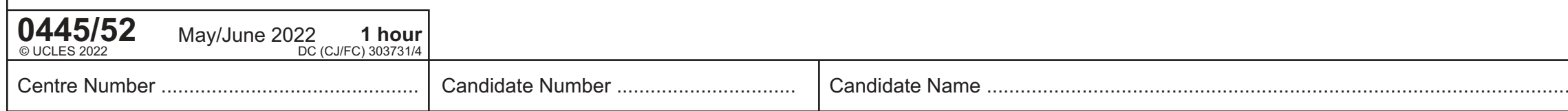

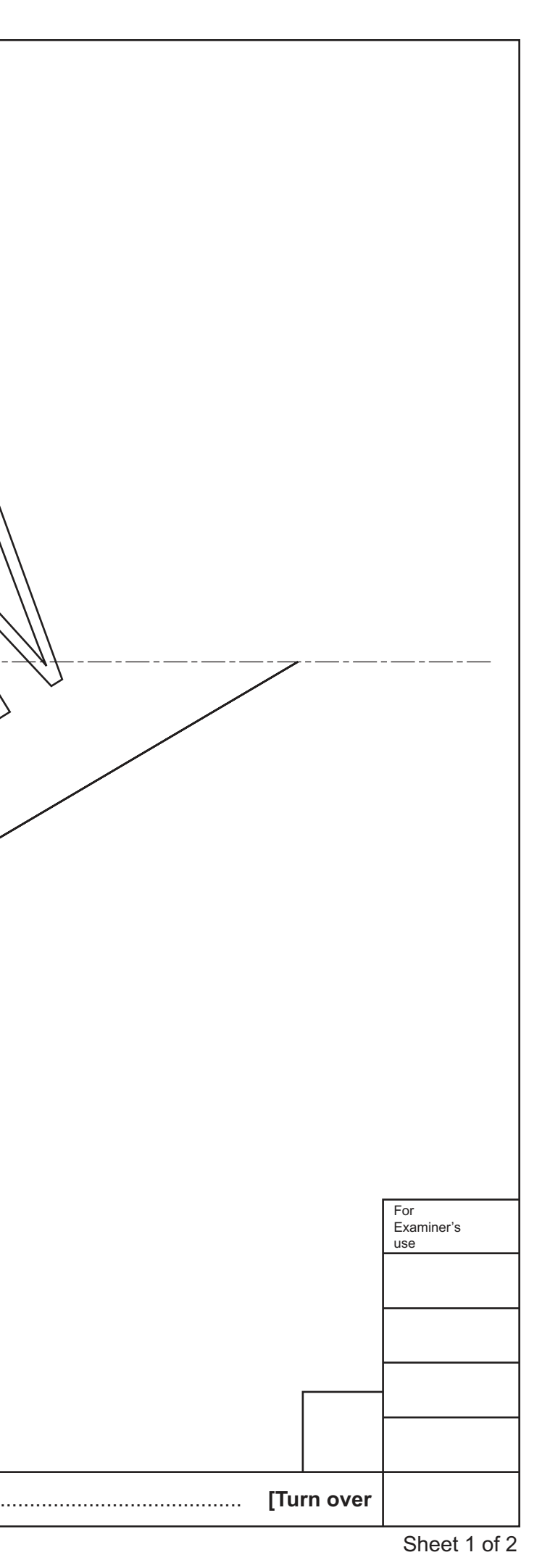

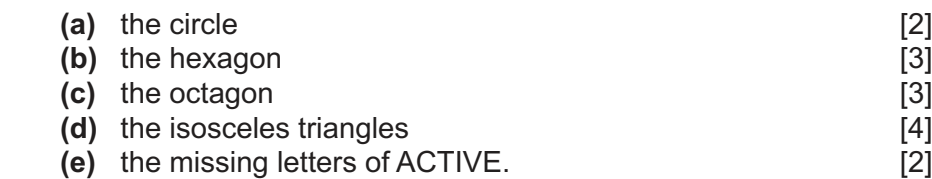

## **Section A**

Answer **all** questions in this section.

**A1** A logo for a new energy drink is shown below.

Complete the full size drawing of the logo in the space provided to the right by adding:

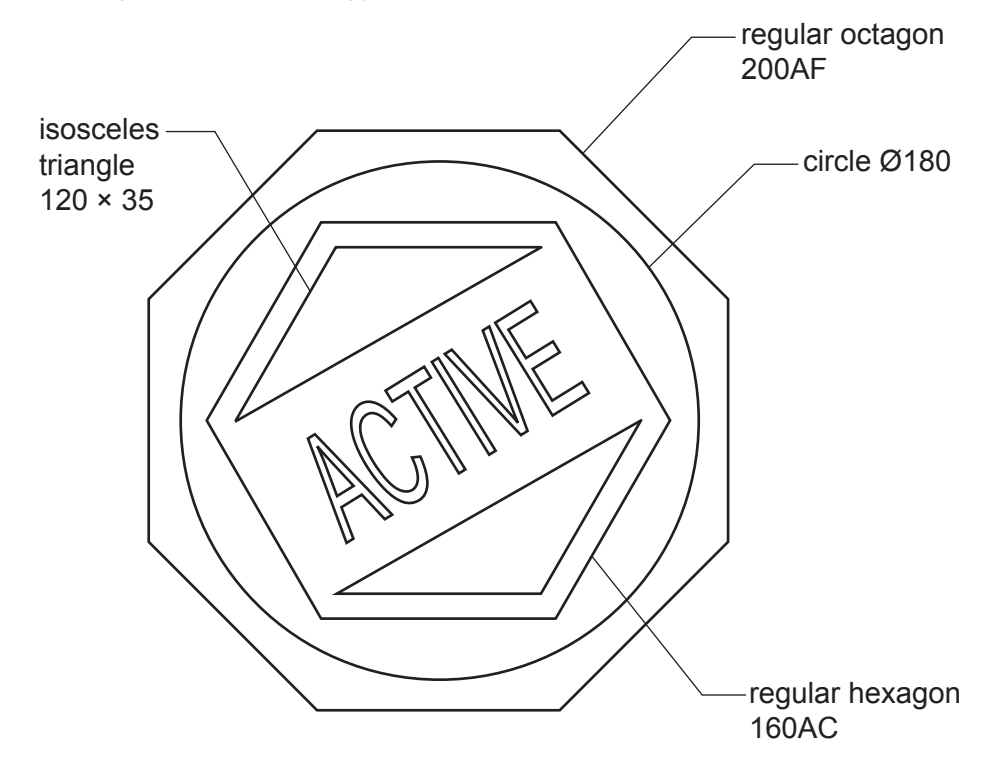

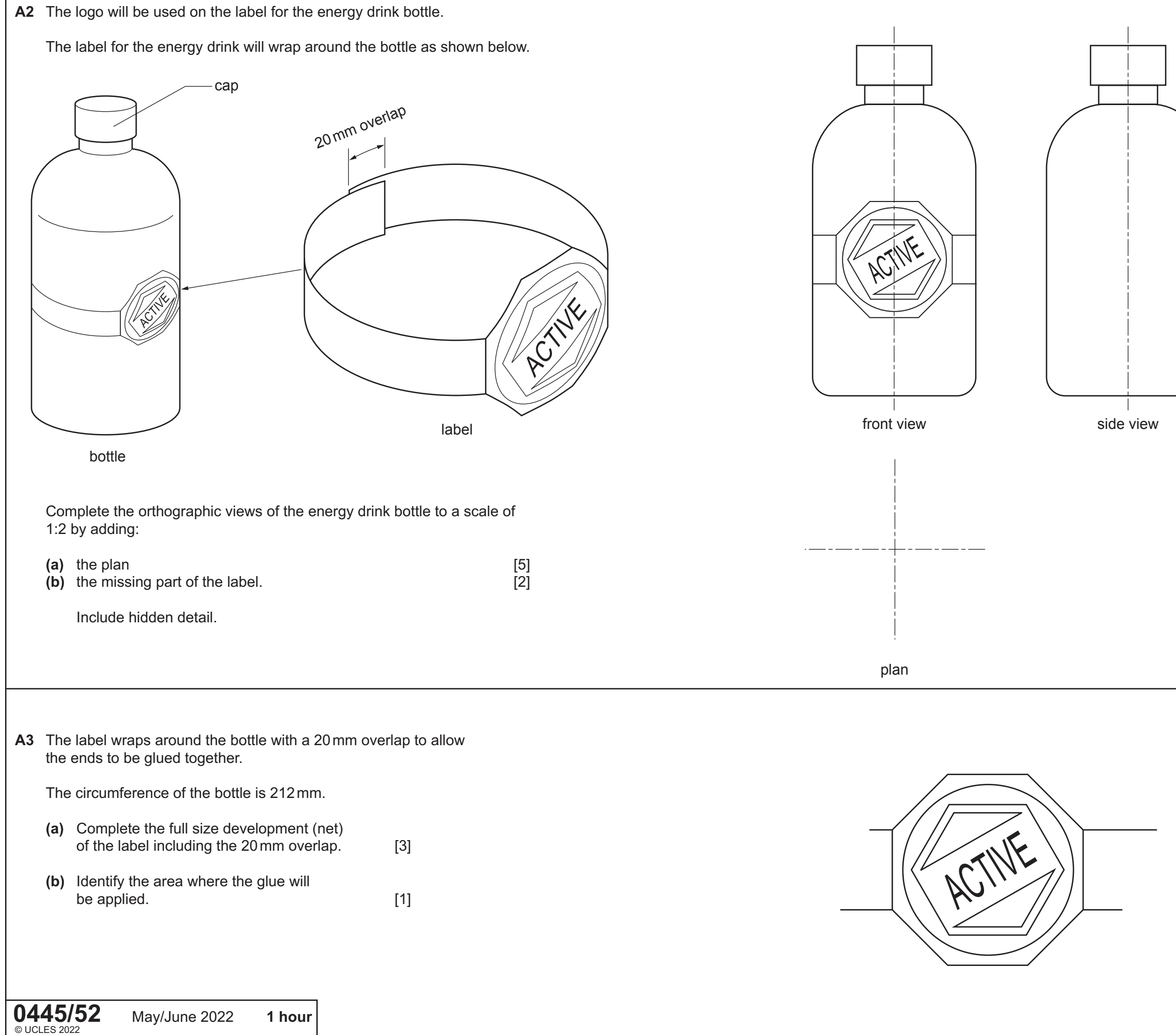

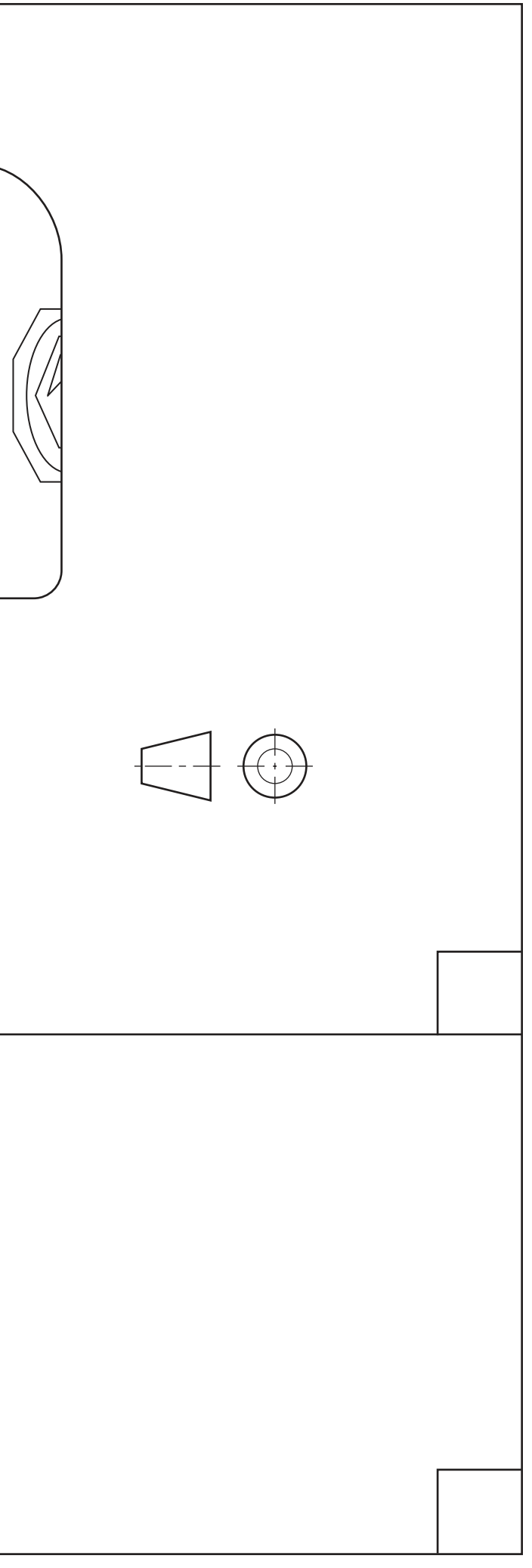

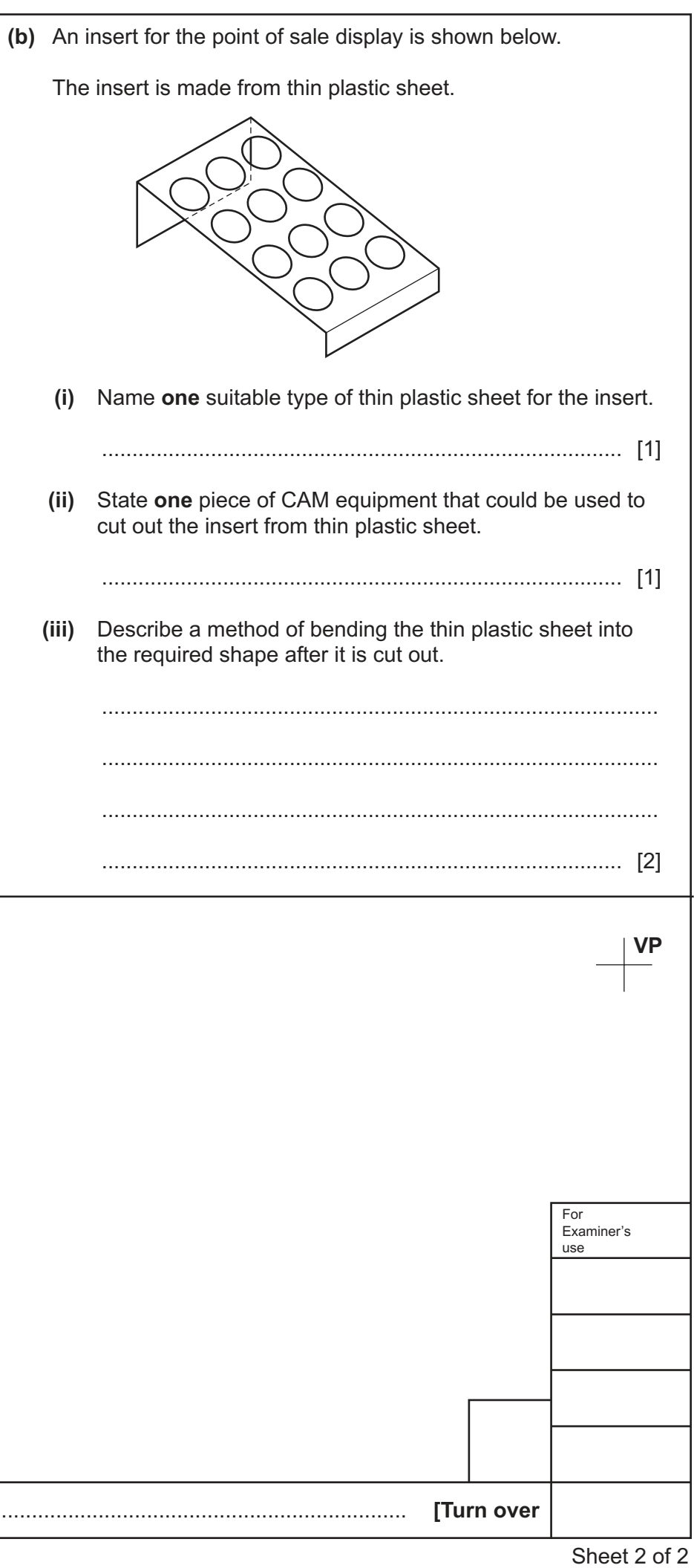

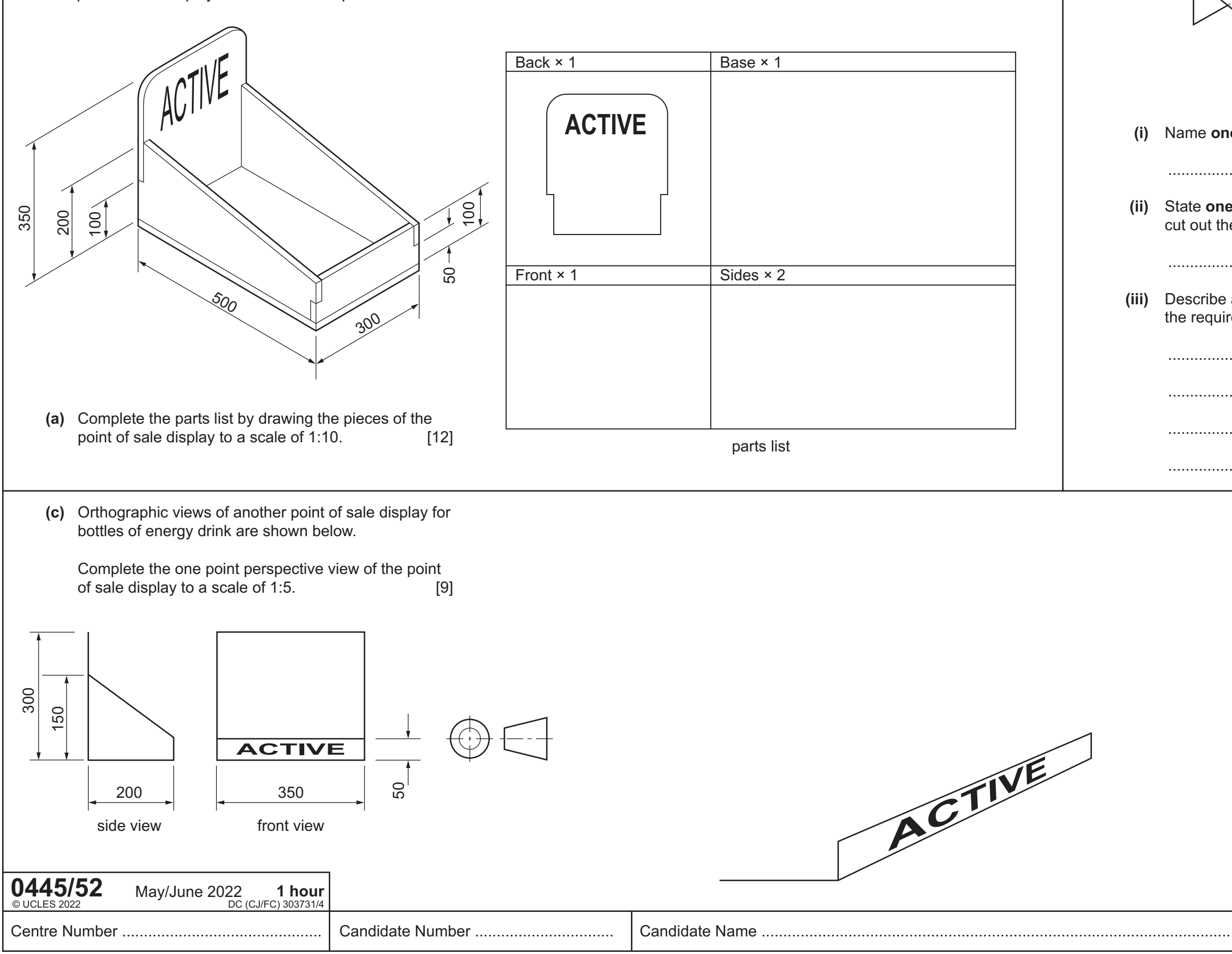

## **Section B**

## **Answer one question, either question B4 or B5, from this section.**

**B4** A point of sale display for bottles of energy drink is shown below.

The point of sale display is made from five pieces of 20 mm thick MDF.

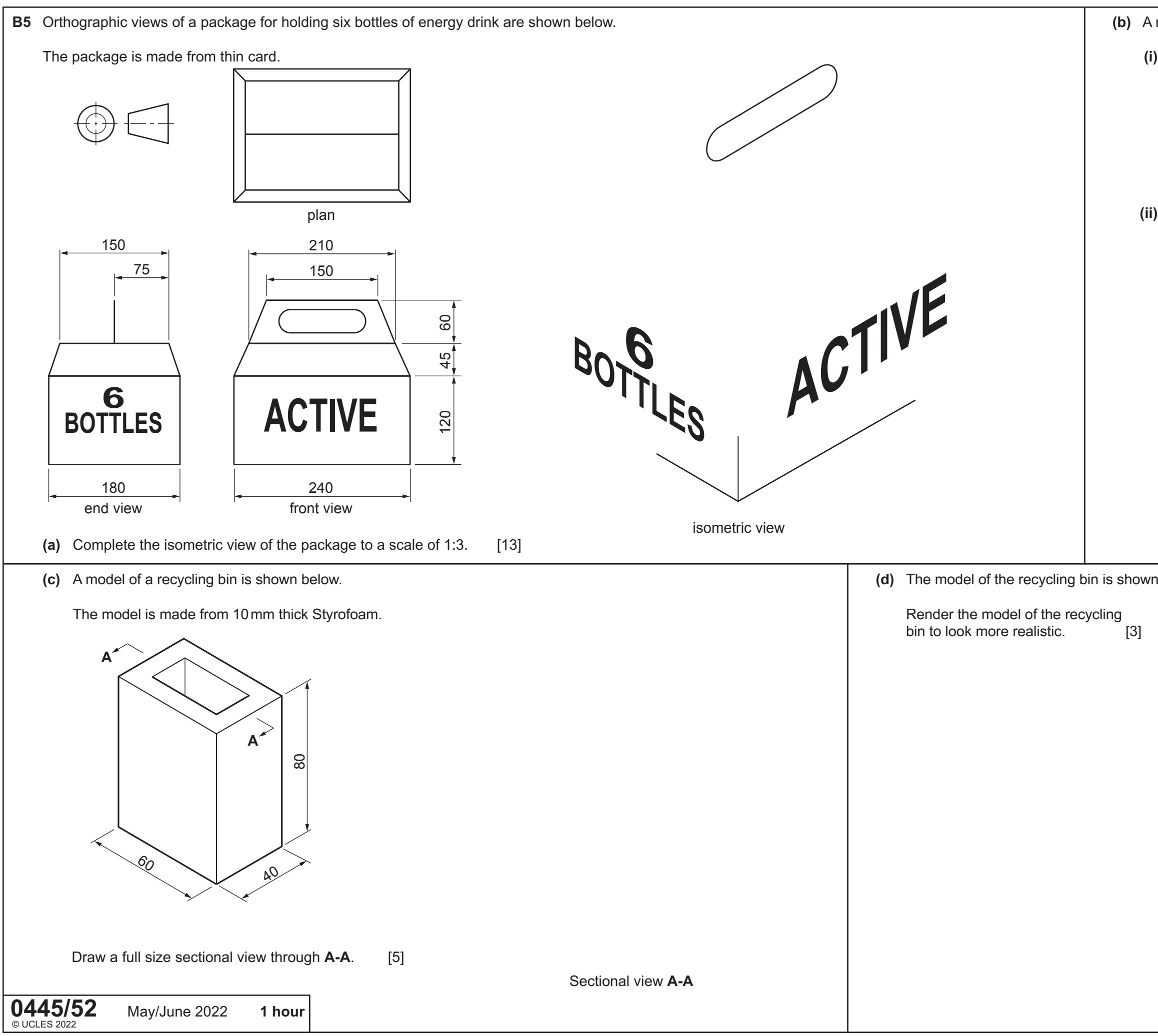

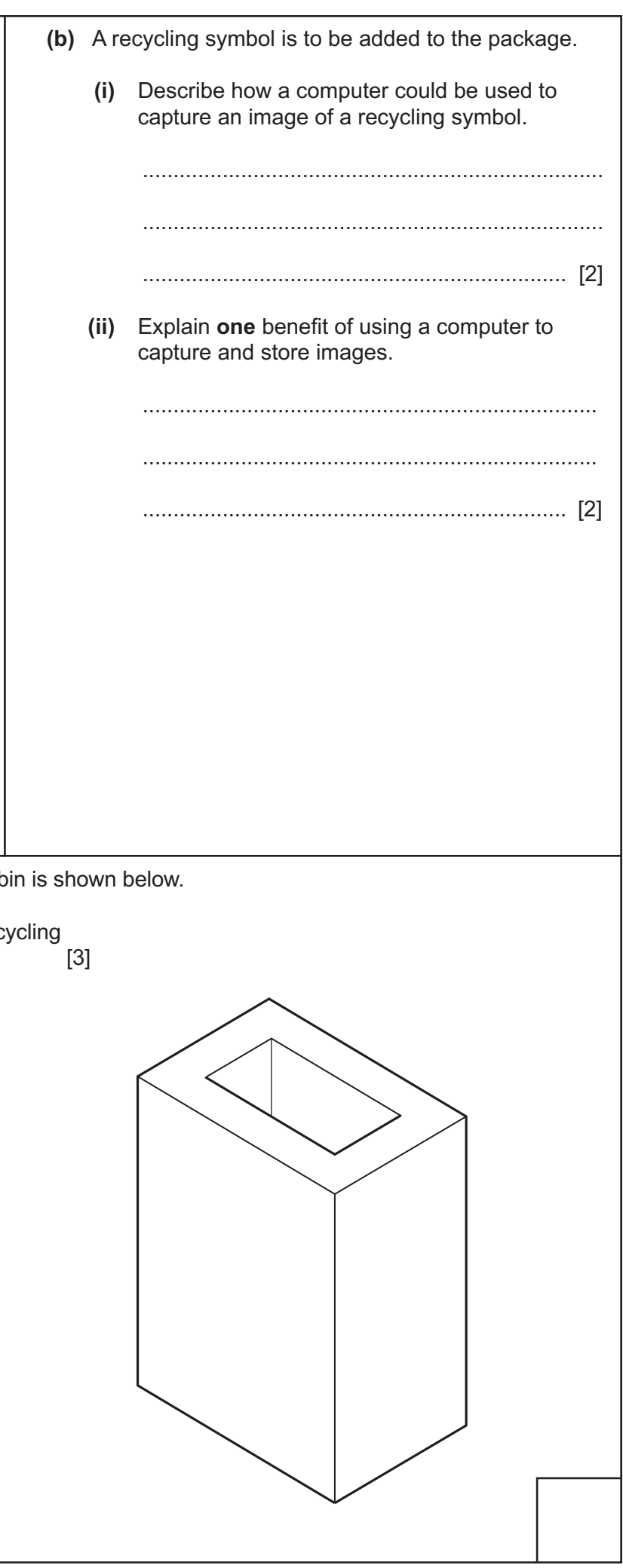